## 第14章 面向对象的PHP编程

- • 面向对象编程(OOP,Object-Oriented Programming)是一种编 程思想,在很多现代计算机语言中都有面向对象编程的概念,不 同的计算机语言,这一思想所表现的内容丰富程度是不完全相同 的。例如,Java语言从一开始就设计成面向对象的编程语言,可 以说面向对象就是其本质内涵。虽然PHP目前的版本中也支持面向 对象的编程,但PHP并不是一个真正意义上的面向对象的编程语 言,面向对象编程并不是PHP的优势所在。当然,在使用PHP的某 些大型应用项目中加入面向对象的编程,而且在项目中只用类和 对象, 随着项目越来越大, 而向对象编程可能会对项目有所帮助。 因为,面向对象的编程代码比较容易维护和重用,有时,这甚至 是一个Web项目的成败关键所在。
- •本章主要讲述PHP面向对象编程的抽象数据类型和数据封装 内容,这并不表明PHP中面向对象编程只有这些内容, 者可以深入了解多态等面向对象编程的高级部分。

### 14.1 面向对象编程的基本概念

- • 要理解面向对象的编程,首先要理解什么是对象。在现实世界中, 人们所面对的一切事物都可称之为对象。一本书、一个人、一架飞 机、一只猫等都是实实在在的对象。每本书都会有一个名字、价格、 作者等属性,这本书可以被出售,也可以被借阅。在面向对象的编 程的过程中,首先要确定的就是对象,以及各对象之间的相互关系。
- • 假设,在程序中确定了书这一对象,它包括的数据有:书名、价格、 作者、出版社及出版数量等。在书这个对象上可能进行的操作有: 查看书的名字(价格、作者、出版社等)、出售这本书或借阅这本 书。这个简单的举例说明了在面向对象的编程中,对象是由数据以 及在数据上进行的操作组成的。从抽象的角度来看,方法是一个对 象的所做的动作,而属性是对象的特性。从编程角度来看,方法就 是函数,而属性就是变量。面向对象编程的最基本概念包含以 个特性。
- •抽象数据类型和数据封装。
- •继承。
- •多态。

## 14.2 PHP中的类和对象

- PHP支持面向对象的编程,支持类和对象的概念。 从数据类型的角度看,对象是一种比较特殊的数 据类型。它由一个事先定义好的类生成,而类由 用户自己定义,它由一系列数据和对这些数据操 作的数个函数组成。
- 可以这么认为,类是一种用户自定义的数据类 型,通过这个类型可以定义一个该类型的变量, 这个变量就是该类型的对象。通过下面的代码, 可以使读者对类和对象有一个感性上的认识。
- \$a\_man = new person;
- 上面的代码, 类是person, 而\$a\_man就是person 类型的变量, 即\$a\_man是类person的对象。

# 14.2.1 类的创建

- •在PHP中使用下面的语法定义类:
- class classname
- • $\bullet$  {
	- statement
- • $\bullet$  }

•

- class是PHP的保留关键字,表示开始类的定义。classname是类 名,由开发人员指定。由花括号"{"和"}"扩住的语句 statement是类的实体,它一般由数据和对这些数据进行操作的函 数组成。类中的数据,一般被称作成员变量(也叫属性),类中 的函数一般被称作成员函数(或称作方法)。下面的代码定义了 一个类。
	- •class person
- • $\bullet$  {

}

 $\bullet$ 

• private \$name;

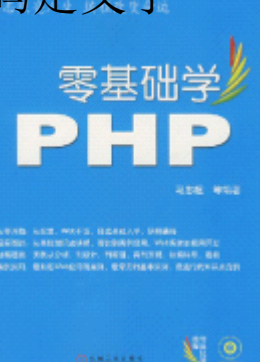

#### 14.2.2 类的实例化——对象

- 类只是提供了一种数据类型的模板,它本身并不能做具体 的某种数据处理。只有将类具体化、实例化,才可以完成 数据处理操作。类的实例化就是前面提到的对象,对象是 程序执行过程中的类的实体。
- 在PHP中建立好一个类后,就可以使用 new运算符生成一个 类的实例, 即创建该类的一个对象。

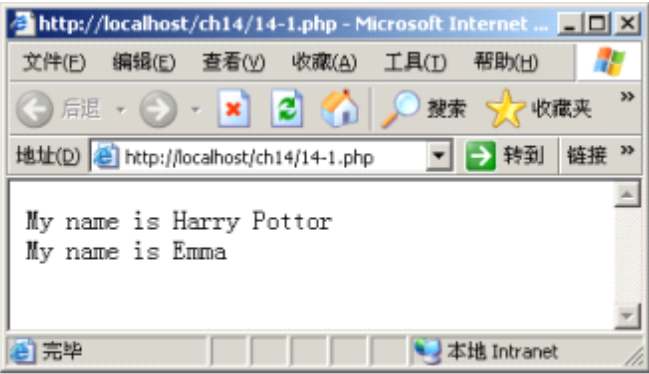

在程序中使用对象

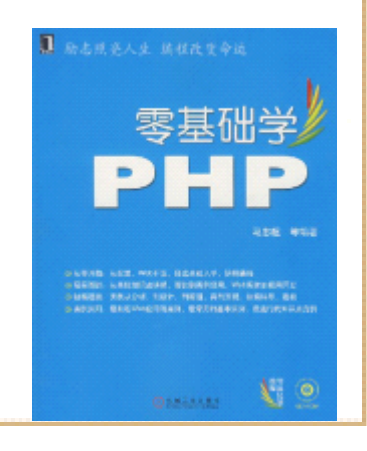

### 14.2.3 构造函数和析构函数

- 在一个类中声明一个名为 \_\_construct的函数,这个函数称 作构造函数,它在建立一个对象实例时被自动调用。注 意,关键字construct之前的 是两个下划线。就像其他任 何函数一样,构造函数可以带有有参数。通常,在构造函 数中使用这些参数完成对象属性的初始化等操作。在类中 定义一个名为 destruct的函数, 它称为析构函数, PHP将 在对象被销毁前自动调用这个函数。
	- • 另外一种命名构造函数和析构函数的方式是,使用类的名 称。比如一个名叫Cat的类,在类定义时命名一个名叫 Cat() 的函数,那么这个函数就是构造函数。刚才介绍的第一种 声明构造函数的方法,可以使构造函数有一个独一无二的研写 名称,而不论它所在的类的名称是什么。这样在改变类的 名称时, 就不再需要改变构造函数的名称。

#### 14.2.4 继承

• 对于面向对象的编程,通过继承可以增加或重写 类的方法。这意味着,继承类可以指定更多的属 性或方法,而且允许继承类访问基类的方法。继 承体现了"is a"的关系,即"是一个"的关系。 例如,Person是一个类,类Worker类继承自类 Person, 那么可以说, Worker类也是Person类。 在PHP中,可以通过关键字extends从一个类派生 出继承类。

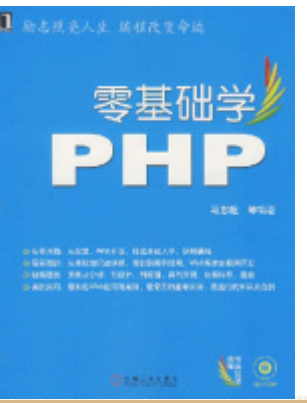

## 14.2.5 访问对象的属性和方法

- 一个对象实例的属性是变量,就像 PHP的其他变量一样,只 不过必须使用->运算符来引用它们,但不需要在属性前使 用符号\$。访问方法和访问属性一样,使用 ->运算符用来指 向实例的方法。对象的方法执行起来和普通函数几乎相同。
	- 在前面讲述类的继承时讲到,如果一个类从另一类中继承 •而来,基类中的属性和方法将在派生类中都有效。即使在 派生类中没有声明,基类中的方法和属性一样会在派生类 中有效。如果要访问一个继承的属性,只需像访问基类自 己的属性那样引用即可,使用 ::运算符。在PHP的类继承用 法中,有两个特殊的命名空间: parent和self。parent命 名空间指向父类,self命名空间指向当前类。零基础

### 14.2.6 PHP中类的静态成员

- 静态成员包括静态方法和静态属性。类的静态成 员与类的一般成员不同,静态成员与类的实例无 关,只与类本身有关。这意味着,类的静态属性 可以由该类所有的对象所共享,它非常类似于函 数的全局变量,只是它只属于某个固定的类,并 且有访问限制。类似地,静态方法也与特定的对 象无关,它非常类似于全局函数。静态方法可以 完全访问类的属性,也可以由对象的实例来访问。
- •• 在实际开发中, 如果希望在不存在有效对象的时 候调用一个方法,那么就可以使用静态方法。

#### 14.2.7 PHP中一些和类有关的函数

- 本节介绍一些和类有关的 PHP函数,这些函数在 PHP中被称 为Magic Methods, 因为它们在PHP是比较特别的, 使用它 们可以完成很多功能。这些函数如下所示。
	- •\_\_construct():构造函数,当实例化一个类对象时调用。
	- \_\_destruct(): 析构函数,当一个对象不再使用时调用。
	- • \_\_get():当访问某个类没有显示定义的属性时,该函数被 调用。
	- \_\_set(): 当设置一个不存在的属性性时, 该函数被调用。
	- \_\_call():当访问一个不存在的方法时,该函数被调用。
	- •\_\_toString():将一个对象转换成字符串。
- \_\_clone(): 克隆一个对象时使用。

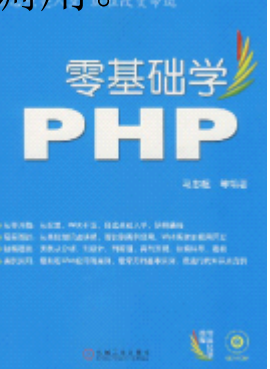

#### 14.3 实例分析——深入理解PHP的类和对象

• 有了前面学习关于面向对象编程的基础知识,本 节通过一个具体实例来深入认识PHP中的类和对象。 在面向对象编程的思想中,任何一个事物都是对 象,一个Web页面也不会例外。这节就使用PHP创 建一个代表Web页面的类,使用该类可以生成HTML 页面。首先分析一个Web页面应该具备哪些基本属 性。

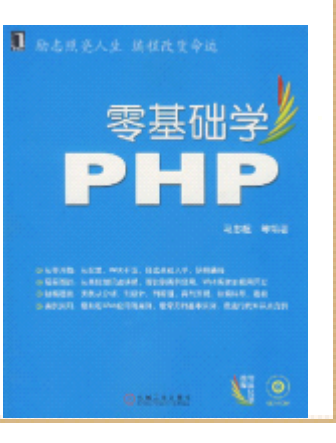

## 14.4 小结

- • 本章讲述了PHP中的面向对象编程的有关概念,以及通过简 单明了的示例代码,演示了如何在 PHP中进行面向对象编程。 其中,涉及到的面向对象的概念如下所示。
- 什么面向对象编程。
- PHP中类和对象的概念。
- 如何在PHP程序中使用类和对象。
	- •构造函数和析构函数。
- PHP中继承的概念和使用。
	- •PHP中一些和类有关的函数。
- •最后通过分析一个示例,进一步讲述面向对象编程在 PHP中 的应用。

**B** BLESAL BURTON